## https://www.100test.com/kao\_ti2020/240/2021\_2022\_\_E5\_A6\_82\_ E4\_BD\_95\_E5\_BF\_AB\_E9\_c104\_240572.htm Google Analytics

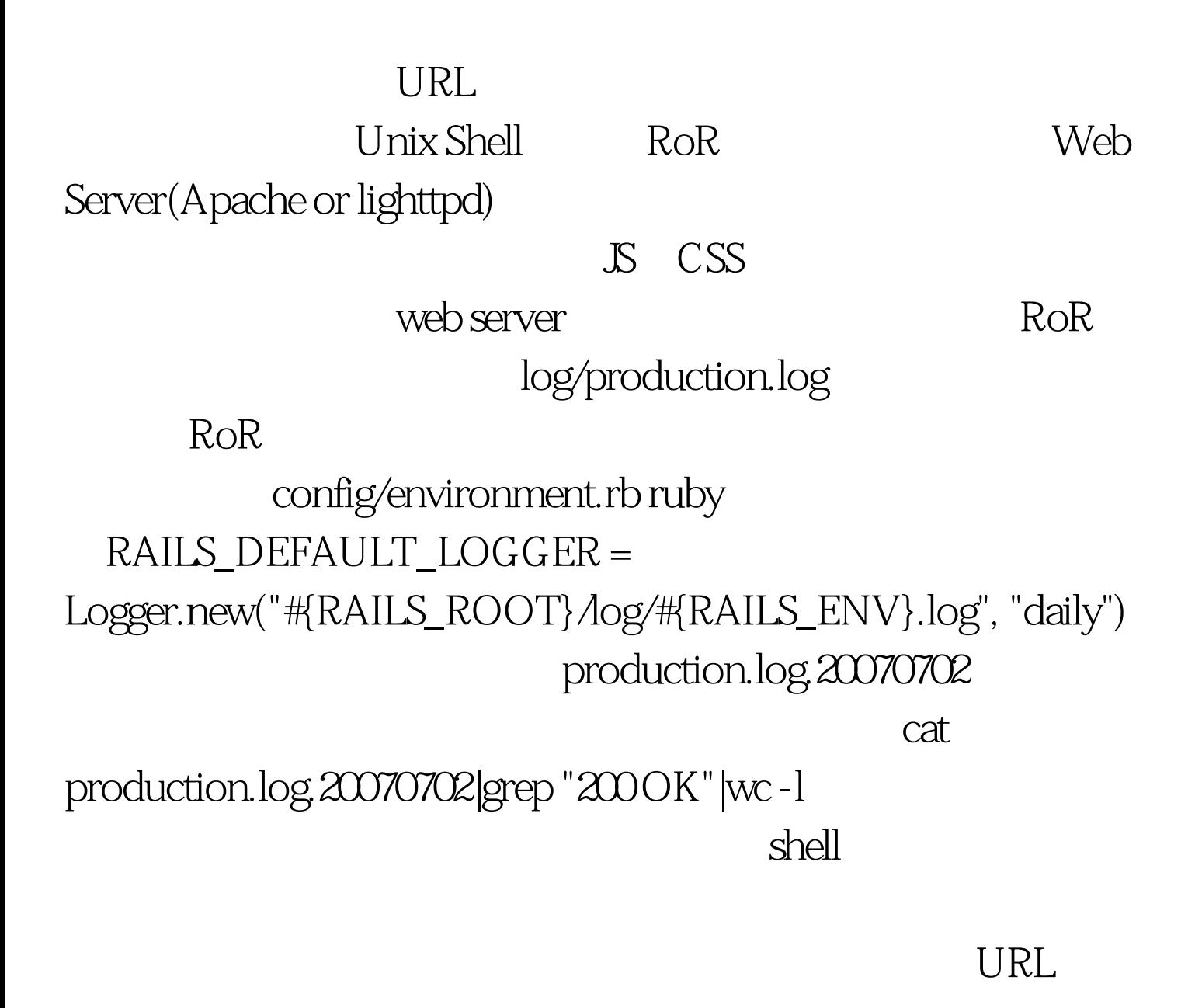

 $\text{URL}$  $\alpha$  shell cat

production.log.20070702 |grep "200 OK" | awk {print \$17}|sort|uniq  $-c$  | sort  $-r-n$  > stat.log

把第17列即URL那一列挑出来,排序,统计唯一URL出现的 URL stat.log 看stat.log是什么:代码10096 [http://www.javaeye.com/] 3590 [http://www.javaeye.com/forums/index] 3446 [http://www.javaeye.com/forums/board/Java] 3300 [http://www.javaeye.com/index/rss\_index\_topics] 2477 [http://www.javaeye.com/forums/board/Life] 1605 [http://www.javaeye.com/forums/board/AJAX]  $10096$   $3590$  ......  $\sh$ ell $\sh$  $J$ ava

tomcat were result in the contract of the contract of the contract of the contract of the contract of the contract of the contract of the contract of the contract of the contract of the contract of the contract of the cont

contracted the shell that is not the shell that is not the shell shell as  $100T$ est  $\ldots$ 

www.100test.com